01010101010110100001110111010101011 10101 01010101010101001100100 0101011010000111011101010101101011 01010101010110100001110111010

# **Управление контейнерным терминалом (CMS)**

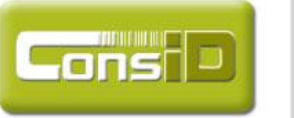

 $\frac{001}{010}$ 

Умные решения для автоматизации бизнеса

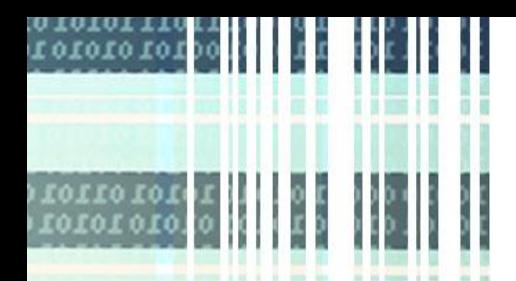

## **Функциональное назначение**

Функциональное назначение CMS системы - автоматизация всех операций с контейнерами и грузами на территории контейнерного терминала. CMS обеспечивает управление работой погрузочной техники, транспорта и персонала, контроль перемещения контейнеров, оперативное планирование заданий персоналу с учетом текущей обстановки.

Главной задачей системы является автоматизация управления операциями с контейнерами, позволяющая снизить стоимость и сроки их обработки на территории контейнерного терминала и предоставляющая возможность получения точной информации о текущей обстановке на контейнерном терминале.

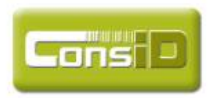

Умные решения для автоматизации бизнеса 0011101011010

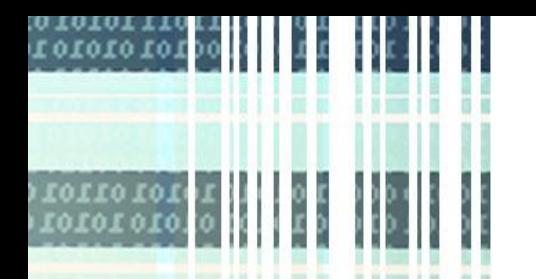

## **Задачи системы**

- **Управление адресным пространством контейнерной площадки. Зонирование контейнерной площадки**
- **Ведение справочника контейнеров и грузов. Ведение справочников владельцев контейнеров, контрагентов**
- **Управление атрибутами контейнеров (статическими и динамическими)**
- **Управление стратегиями перемещения**
- **Управление приемкой и отгрузкой •Управление погрузочной техникой**
- **Управление автотранспортным фронтом**
- **Управление железнодорожным фронтом**

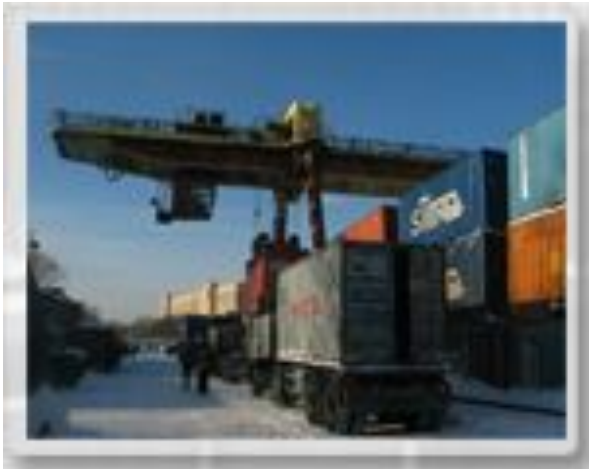

- **Система отчетности**
- **Печать необходимых документов**
- **Сбор и передача в ERP аналитической информации**
- **Интеграция с ERP**

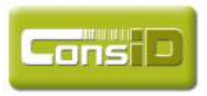

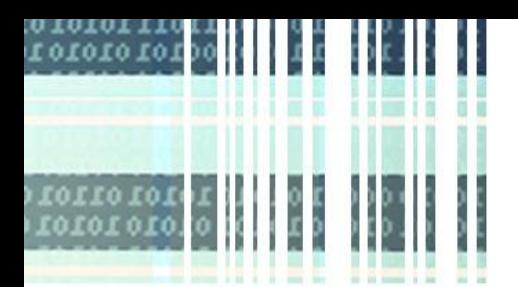

## **Состав системы**

#### **Управление фронтом работ автотранспорта**

∙ **Контроль въезда автотранспорта**

∙ **Описание (проверка) контейнеров на трейлере;**

∙ **Управление погрузкой/разгрузкой** 

**автотранспорта;**

∙ **Контроль выезда автотранспорта**

**Управление фронтом работ железнодорожного транспорта** ∙**Прием и описание (проверка) контейнеров на железнодорожных платформах** ∙**Формирование комплектов на отгрузку** ∙**Управление погрузкой/разгрузкой контейнеров на железнодорожном транспорте**

#### **Ядро системы CMS**

#### **Сбор аналитической информации**

**• формирование срезов для выставления счета клиентам • формирование срезов для управленческой аналитики • и др.**

∙**Ведение справочников системы, регистрация пользователей и перегрузочной техники** ∙**Управление адресным пространством терминала** ∙**Управление стратегиями перемещений контейнеров** ∙**Размещение контейнеров на терминале по различным критериям** ∙**Создание диспетчером системы заданий для выполнения внутритерминальных операций**  ∙**Обработка запросов от пользователей системы** ∙**Формирование отчетов**  ∙**История операций по всем событиям**

#### **Интеграция с ERP**

**• загрузка справочников • загрузка заявок на обработку контейнеров • формирование подтверждений на выполнение работ • выгрузка аналитики в ERP**

**1C, SAP, Axapta и др.** 

01011 00111 01011 01010 01010 10101

#### **Управление операциями с**

#### **контейнерами с радио-терминалов**

- ∙ **Управлением авто и жд фронтом**
- ∙ **Выполнение заданий на перемещение контейнеров**
- **и выполнение операций**

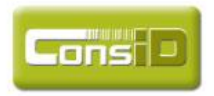

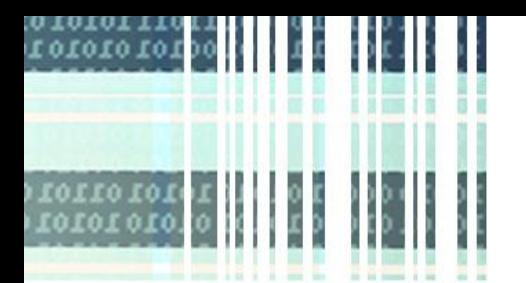

# **Учет информации о контейнере**

- **Номер контейнера**
- **Размер контейнера**
- **Тип контейнера**
- **Владелец контейнера**
- **Владелец груза (Клиент)**
- **• Динамические атрибуты контейнера (состояние, статус, )**
- **Местонахождение контейнера**
- **Содержимое контейнера**
- **Дата поступления на терминал**
- **Куда и когда должен отправиться**

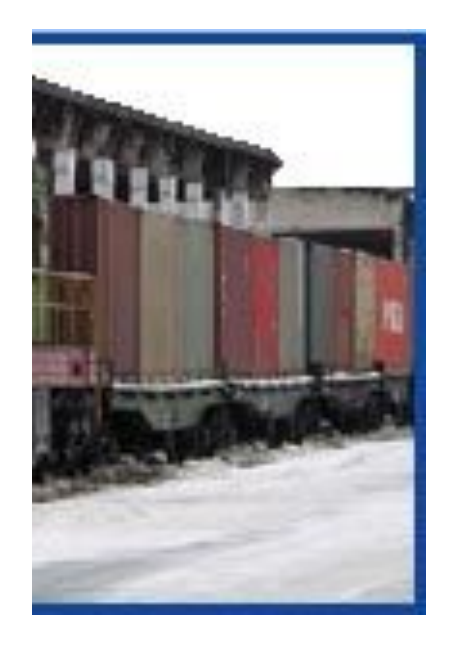

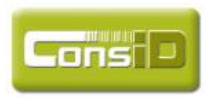

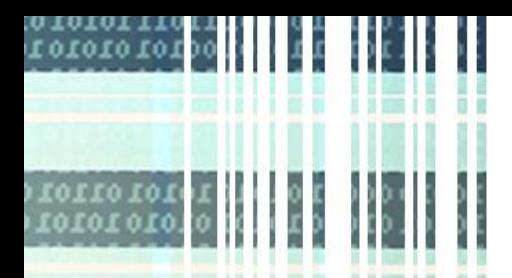

## **Управление адресным пространством**

- **Зонирование терминала:**
	- **зона приемки**
	- **зона хранения порожних контейнеров**
	- **зона хранения груженых контейнеров**
	- **зона отгрузки**
	- **зона СВХ**
	- **буферные зоны**
- **Группирование контейнеров по различным признакам :**
	- **типам и размерам контейнеров**
	- **владельцам**

**ansl** 

 **- статусу порожний или груженый**

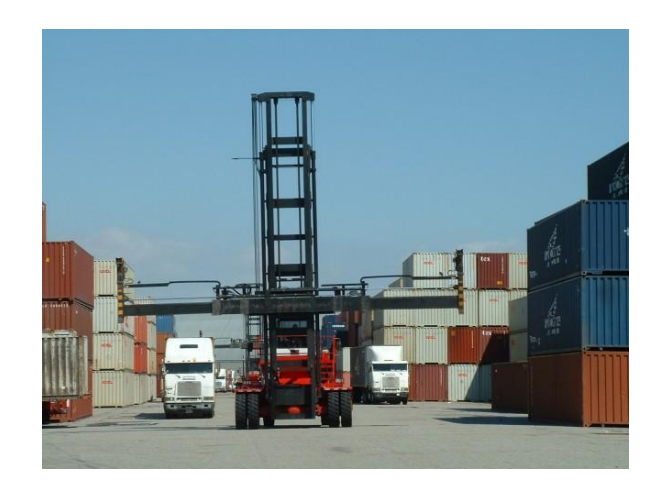

- **Планирование зон размещения контейнеров**
- **Настройка приоритетности помещения и изъятия контейнеров из стека**

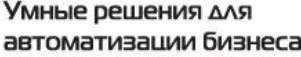

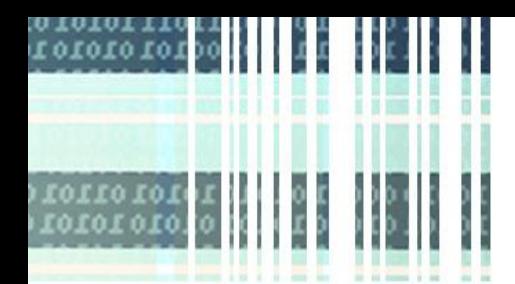

# **Управление справочниками системы**

- **Справочник контейнеров (согласно ISO 6346 )**
- **Справочник грузов (обобщенная номенклатура)**
- **Справочник физических лиц**
- **• Справочник пользователей CMS системы (имя, пароль, учетные данные)**
- **Справочник погрузочной техники (код и наименование техники)**
- **Справочник владельцев контейнеров**
- **Справочник контрагентов**
- **Управление статическими и динамическими атрибутами контейнера**

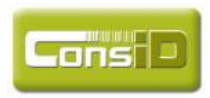

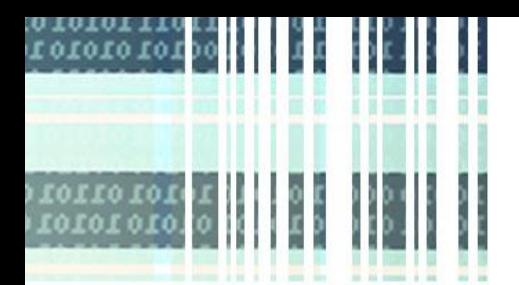

# **Управление работой погрузочной техники**

- **• Ведение справочника погрузочной техники**
- **• Возможность составления нарядзаданий для погрузочной техники;**
- **• Работа погрузочной техники в соответствии с заданиями CMS системы**
- **• Возможность распределения заданий погрузочной технике по зонам и типам операций**
- **• Настройка последовательности штивок при работе со стеком при работе разного типа погрузочной техники**
- **• Фиксация всех перемещений контейнеров в CMS системе через радио-терминал.**

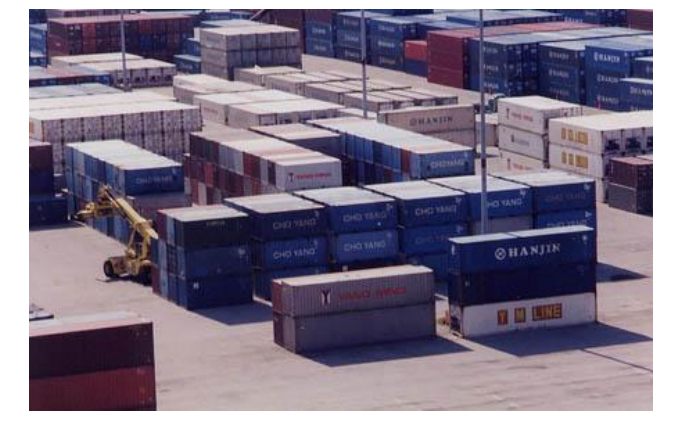

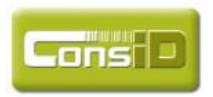

Умные решения для автоматизации бизнеса

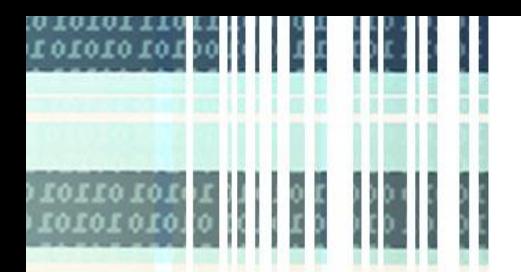

# **Управление стратегиями перемещения контейнеров**

**Стратегии перемещения контейнеров могут быть построены :**

- **•В разрезе владельцев (закрепление адресов за конкретным владельцем)**
- **•В разрезе зон (выделение зон обработки контейнеров. Зоны: приемки, отгрузки, ремонта, досмотра и тд.)**
- **•В разрезе типоразмеров контейнеров (закрепление адресов под конкретный размер контейнера)**
- **•В разрезе статуса загруженности контейнера (выделение зон для хранения порожних и груженых контейнеров)**

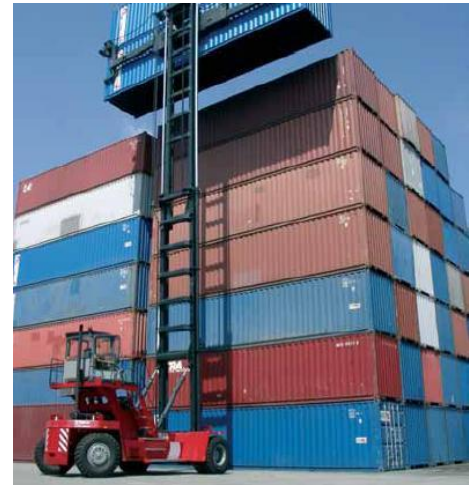

- **С учетом наличия заданий на работы с контейнерами в стеке**
- **С учетом даты и направления ожидаемой отгрузки**
- **Через буферные зоны (возможность организации многошаговых перемещений)**

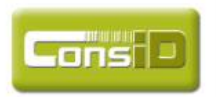

Умные решения для автоматизации бизнеса

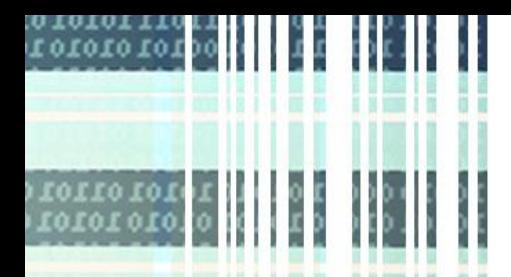

# **Управление стратегиями штивок контейнера**

**При группировке контейнеров в стеки контейнеры помещаются в определенной последовательности, которая соответствует техническим нормам по выполнению штивок разными типами техники. При изъятии контейнеров из стека выемка производится так же в определенной последовательности. Для этого в системе выполняется настройка приоритетности помещения контейнеров в стек и изъятия контейнеров из стека для типов техники.**

**При выполнении выемки искомого контейнера, выполняется также выемка**

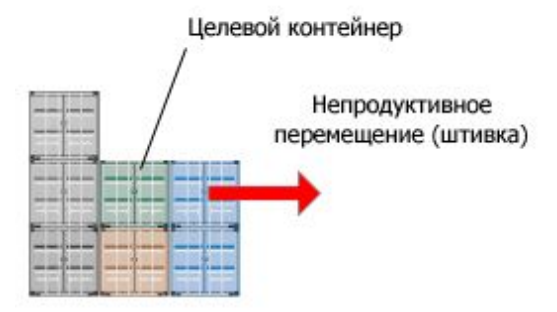

**(непродуктивные лифты) технических контейнеров для обеспечения доступности искомого контейнера**

**• В системе может быть настроена оптимизация непродуктивных штивок для уменьшения расстояний и времени пробега техники**

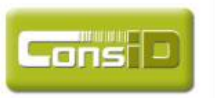

001110101101010

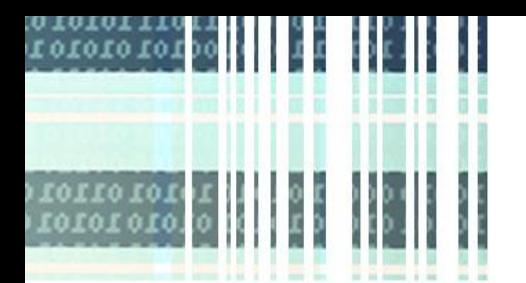

# **Операции – приход контейнера**

- **Заявка на приемку контейнера на терминально-логистический центр (ТЛЦ) поступает в электронном формате (или вводится вручную)**
- **Заявка содержит № контейнера, владельца, информацию о грузе, ожидаемую дату отгрузки и адрес доставки**
- **При приходе контейнера на ТЛЦ производится фактическая приемка контейнера на фронте с осмотром контейнера и вводом всех актуальных атрибутов хранения контейнера**

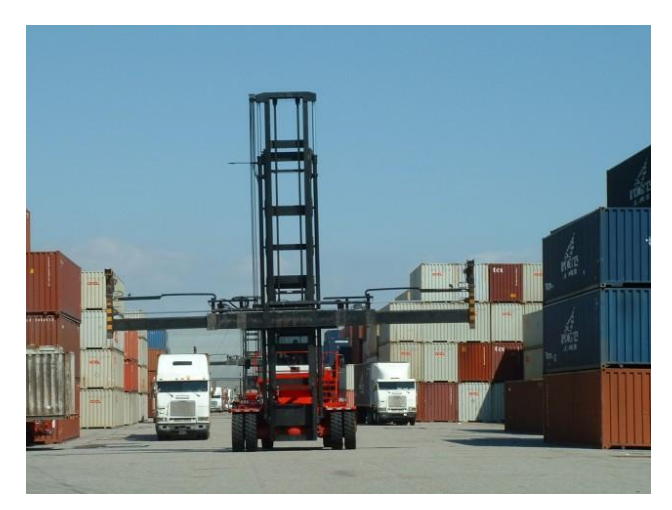

- **• По факту приемки в CMS автоматически формируются задания на размещение контейнеров**
- **• Перемещение контейнера на адрес согласно заданию на размещение**

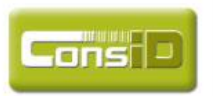

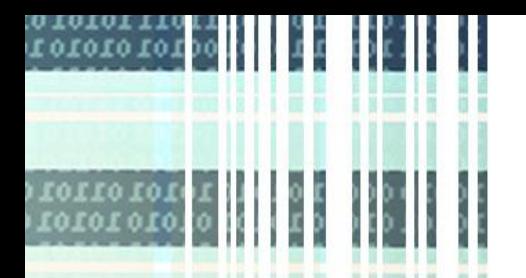

# **Операции с контейнерами**

- **• На ТЛЦ по заявке клиента с контейнером могут быть выполнены следующие операции: подключение/отключение рефрижераторного контейнера, досмотр, взвешивание, ремонт. При выполнении всех перечисленных операций происходит перемещение контейнера в соответствующую зону обработки • После размещения заявки на ТЛЦ автоматически формируются задания на**
- **перемещение искомых контейнеров в соответствующую зону обработки контейнеров и задания на подтверждение выполнения операций**

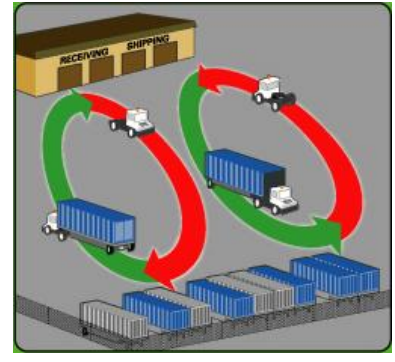

- **• Перемещение контейнера в зону обработки согласно заданию на перемещение**
- **Подтверждение задания на выполнение операции. Факт выполнения операции фиксируется в CMS.**

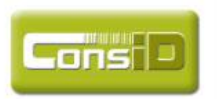

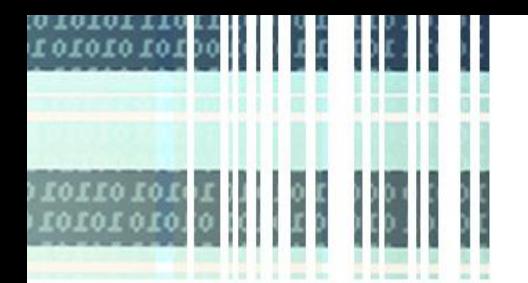

## **Операции – отгрузка контейнера**

- **• Заявка на отгрузку контейнера с ТЛЦ поступает из ERP в электронном формате ( или вводится вручную)**
- **• После размещения заявки на ТЛЦ автоматически формируются задания на перемещение искомых контейнеров в зону отгрузки в соответствии со стратегией**
- **• Контейнер перемещается в зону отгрузки в соответствии с заданием на перемещение**

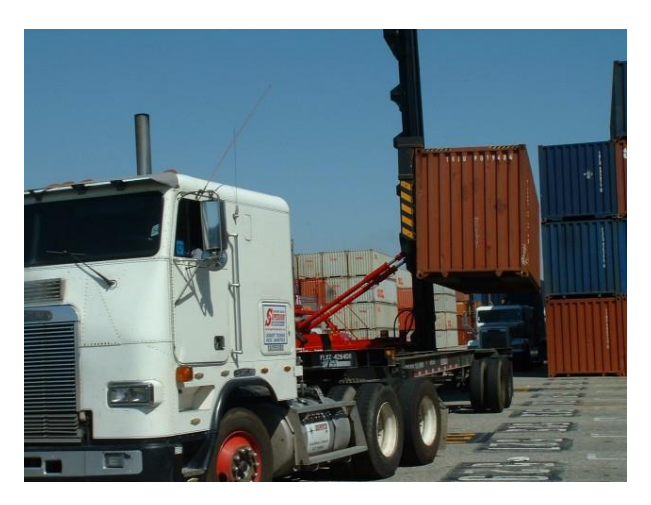

- **• По факту прибытия транспорта (жд, авто) диспетчером системы формируются задания на погрузку контейнеров**
- **• Факт погрузки контейнеров подтверждается в CMS**

00111 01011 01010 010

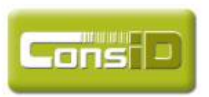

# **Управление фронтом работ автомобильного транспорта**

**Модуль управления фронтом работ автомобильного транспорта позволяет ускорить обработку прихода и отгрузки контейнеров с терминального центра, минимизировать простои автотранспорта. Функции модуля:**

- **• Контроль въезда на ТЛЦ автотранспорта. Открытие пропуска.**
- **• Печать пропуска на въезд (с указанием маршрута)**
- **• Описание (проверка) контейнеров на трейлере: При проверке контейнера в CMS систему заносится информация:**
- **ISO код; код контейнера; состояние годный или дефектный; статус загруженности груженый или порожний; дата постройки, вес порожнего контейнера; класс опасности груза и др.**
- **• Изменение состояний транспорта в зависимости от стадии его обработки**
- **• Управление погрузкой/разгрузкой автотранспорта.**
- **• Регистрация выезда автотранспорта. Закрытие пропуска**

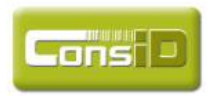

## **Управление фронтом работ железнодорожного транспорта**

**Модуль управления фронтом работ автомобильного транспорта позволяет ускорить обработку прихода и отгрузки контейнеров с терминального центра, минимизировать простои автотранспорта. Функции модуля:**

- **• Контроль въезда на ТЛЦ автотранспорта. Открытие пропуска.**
- **• Печать пропуска на въезд (с указанием маршрута)**
- **• Описание (проверка) контейнеров на трейлере: При проверке контейнера в CMS систему заносится информация:**

**- ISO код; код контейнера; состояние годный или дефектный; статус загруженности груженый или порожний; дата постройки, вес порожнего контейнера; класс опасности груза и др.** 

- **• Изменение состояний транспорта в зависимости от стадии его обработки**
- **• Управление погрузкой/разгрузкой автотранспорта.**
- **• Регистрация выезда автотранспорта. Закрытие пропуска**

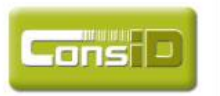

## **Управление операциями с контейнерами с радиотерминалов**

 **Все операции и задания в системе можно выполнить как полностью по "бумажной" технологии (т.е. выполняется цикл: распечатка наряд-задания, выдача наряд-заданий исполнителям, выполнение наряд-заданий, возврат наряд-заданий диспетечеру системы, подтверждение выполнения операций в системе) так и по "безбумажной" технологии в режиме реального времени с использованием радио-терминалов (выполнение операций и заданий CMS системы с радио-терминала).**

**Наибольшую эффективность, сокращение числа ошибок и времени выполнения операций дает использование радиотерминалов при выполнении работ на ТЛЦ.**

**Все основные операции системы могут быть выполнены с радио-терминала:**

- **Управлением авто и жд фронтом**
- **Выполнение заданий на перемещение контейнеров**
- **Подтверждение выполнения операций**
- **Функции супервизора системы**

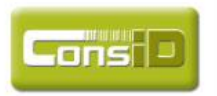

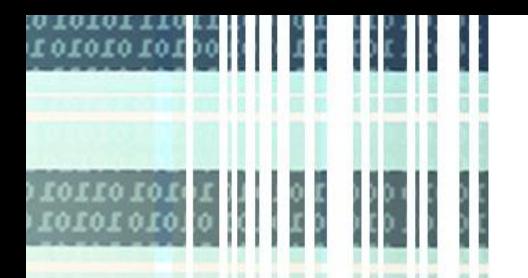

## **Функции супервизора системы**

**CMS имеет набор функций супервизора системы, которые доступны на выполнение с радио-терминала:**

- **• Проверка контейнера. Вывод информации основных характеристик контейнера**
- **• Проведение инвентаризации местонахождения контейнеров. Последовательное подтверждение контейнеров в стеке или на адресах зон обработки с целью устранения несоответствия фактического местонахождения контейнера его местонахождению в CMS системе.**

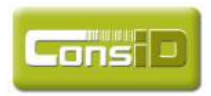

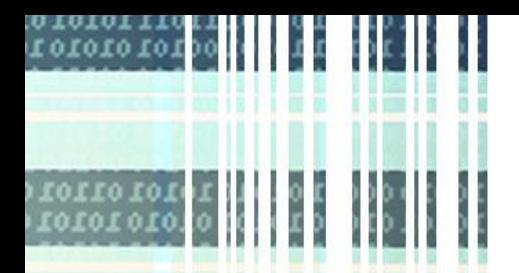

# **Отчетная система. Печать документов**

**CMS предоставляет возможность формирования отчетов в WEB формате и в формате Crystal Reports. Разработчику отчетов предоставляется адаптивный инструментарий разработки отчетности.**

**CMS представляет возможность формирования отчетности в разрезе:** 

- **• владельцев контейнеров**
- **• атрибутов контейнеров**
- **• заявок, статусов заявок**
- **• заданий на перемещения**
- **• операций с контейнерами**
- **• истории выполненных операций**
- **• и пр.**

**CMS представляет возможность печати: транспортносопроводительных документов, актов, накладных и пр.**

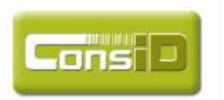

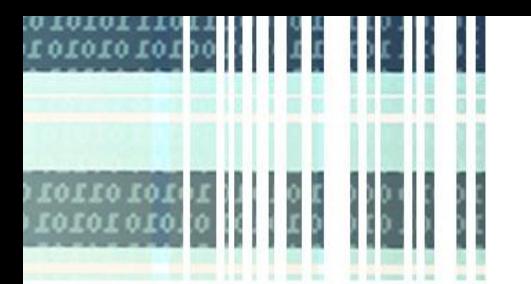

# **Интеграция с ERP**

**Модуль интеграции с ERP предоставляет возможность настроить интерфейс обмена с ERP** .

**Модуль представляет адаптивный инструментарий для настройки обмена документами между CMS и ERP .**

**Поддерживаемые форматы обмена :**

- **XML**
- **формат баз данных**
- **текстовый с разделителями**

**Перечень документов обмена :** 

- **загрузка справочников**
- **загрузка заявок на обработку контейнеров**
- **формирование подтверждений на выполнение заявок, подтверждение загрузки документов и прочее**

**Модуль интеграции позволяет легко и быстро настроить обмен документами с ERP: SAP, Axapta, 1C и пр.**

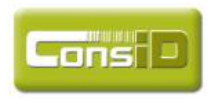

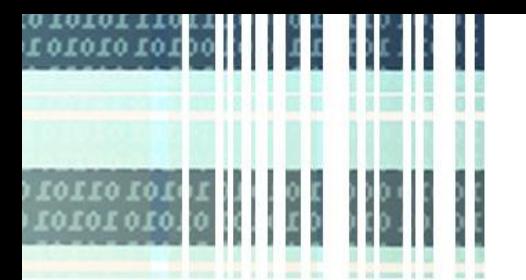

# **Сбор аналитической информации**

**Сбор аналитической информации в промежуточное хранилище (аналитические срезы) и передача в ERP для дальнейшей обработки.**

**Виды аналитических срезов:**

- **• Данные для выставления счета клиенту за предоставленные терминальным центром услуги: количество продуктивных штивок, хранение контейнера на ТЛЦ и пр.**
- **• Данные для управленческой аналитики: процент заполненности ТЛЦ; хранение контейнеров на ТЛЦ в разрезе владельцев, типов и размеров контейнеров; выполненные операции на ТЛЦ за период ; количество непродуктивных штивок за период и пр. Форматы данных для передачи аналитических срезов в ERP:**
	- **Формат баз данных**
	- **XML**

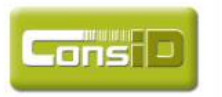

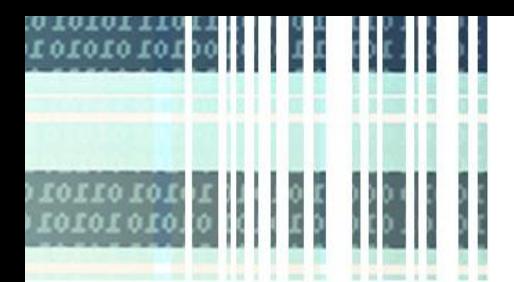

# **Применение RF-ID технологиями**

**Для сокращения числа ошибок и увеличения скорости выполнения операций на ТЛЦ могут быть задействованы RF-ID технологии:**

- **Маркировка контейнеров RF-ID метками при прибытии на ТЛЦ**
- **Установка RF-ID считывателей на погрузочную технику. Автоматическое считывание номера контейнера при выполнении перемещения контейнера погрузочной техникой.**

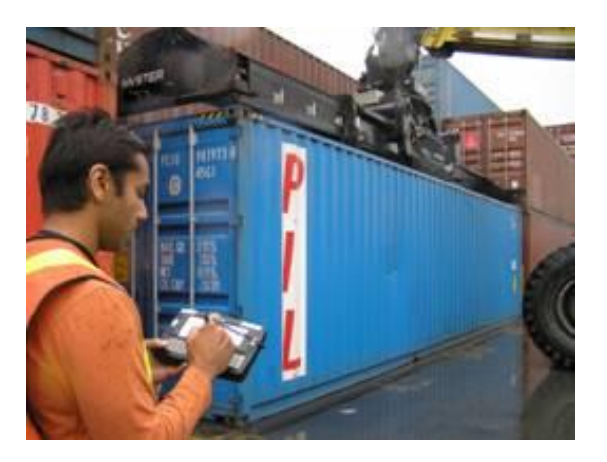

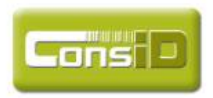

Умные решения для автоматизации бизнеса

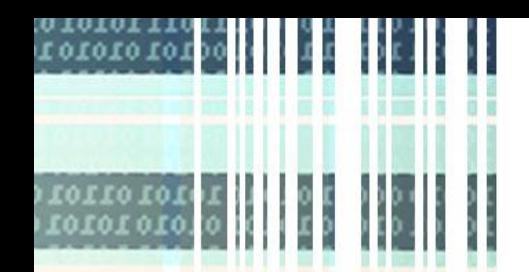

# **Архитектура CMS системы**

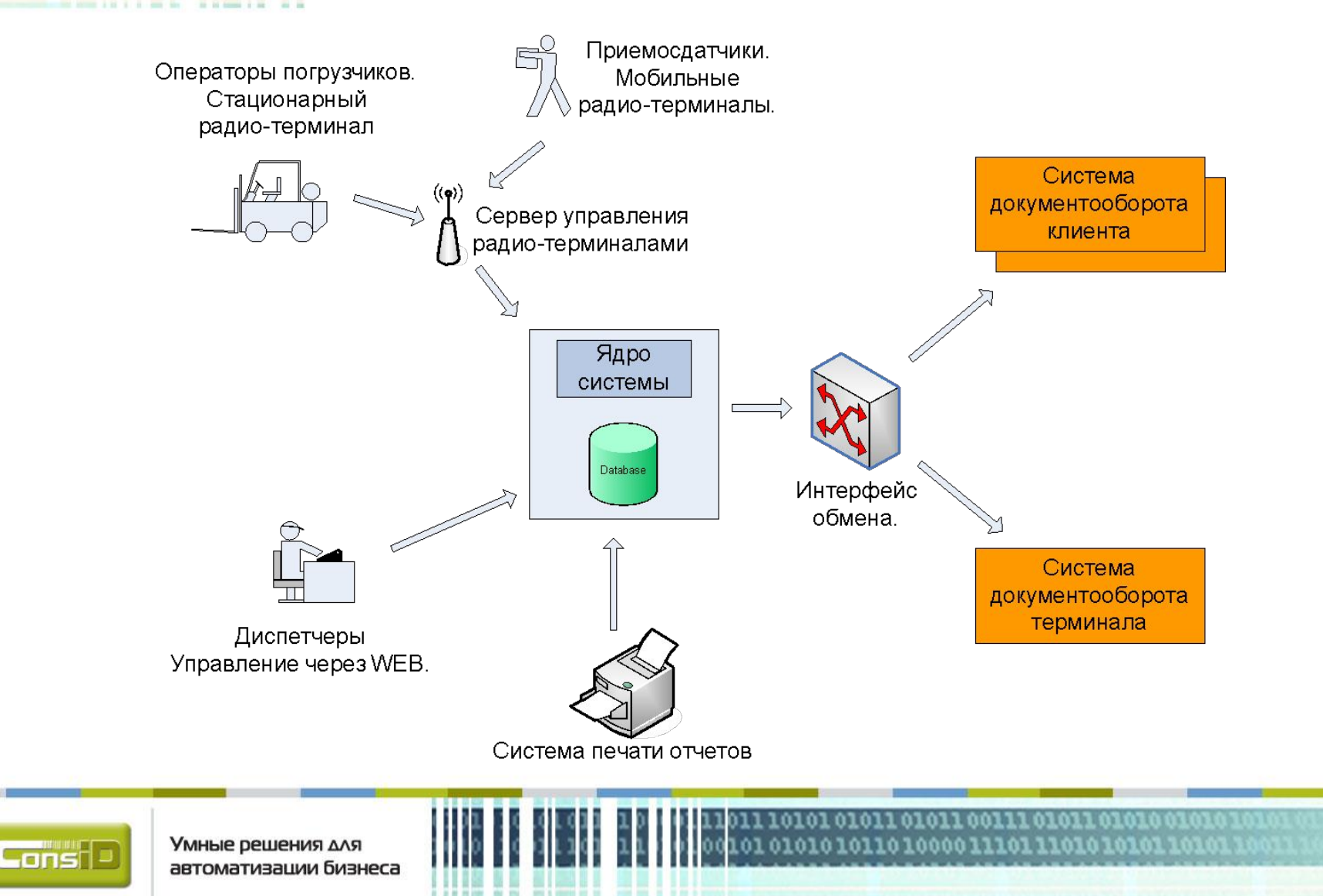

# **Описание архитектуры CMS системы**

- **• Сервер приложений: рабочее место диспетчера системы, рабочее место администратора системы. WEB – интерфейс.**
- **• Сервер баз данных MS SQL 2005**
- **• Генератор отчетов WEB**
- **• Сервер обработки запросов радио-терминалов служба Windows (технология dot.net). SOA Server – лицензированный программный продукт Open HandHeld**
- **• Модуль интеграции с ERP служба Windows (технология dot.net)**
- **• Радиооборудование точки доступа и радио-терминалы компании Symbol. Возможно использование других марок оборудования.**
- **Рабочее место оператора радио-терминала погрузчика. Операционная система Windows, клиент для радиотерминалов WaveLink Telnet Client**

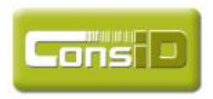

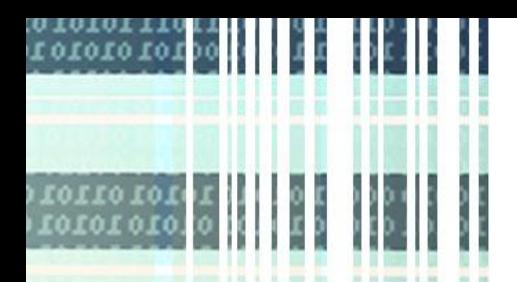

# **Поддерживаемое оборудование**

### **Поставщики…**

- **Intermec**
- **Symbol**
- **Zebra**

#### **Протоколы…**

**•Wi-Fi**

**• 802.11b** 

#### **Access Points…**

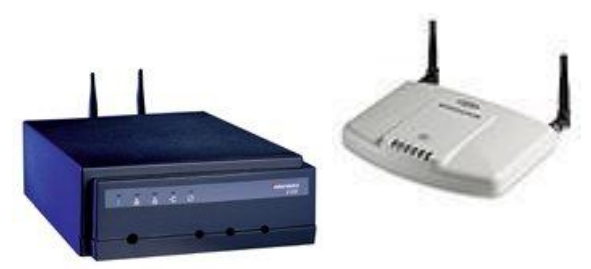

### **Printers… Мобильные терминалы…**

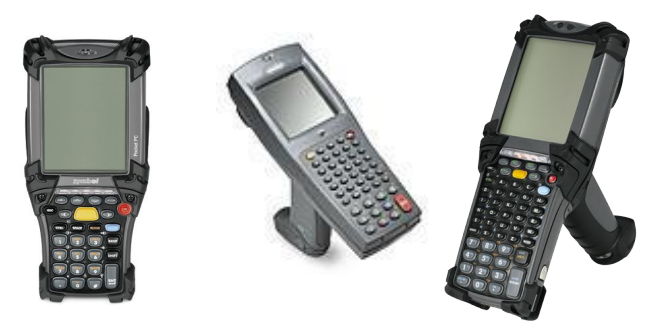

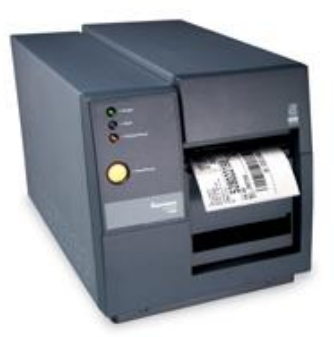

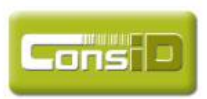

Умные решения для автоматизации бизнеса

001110101101010010 010000111011101010101101011

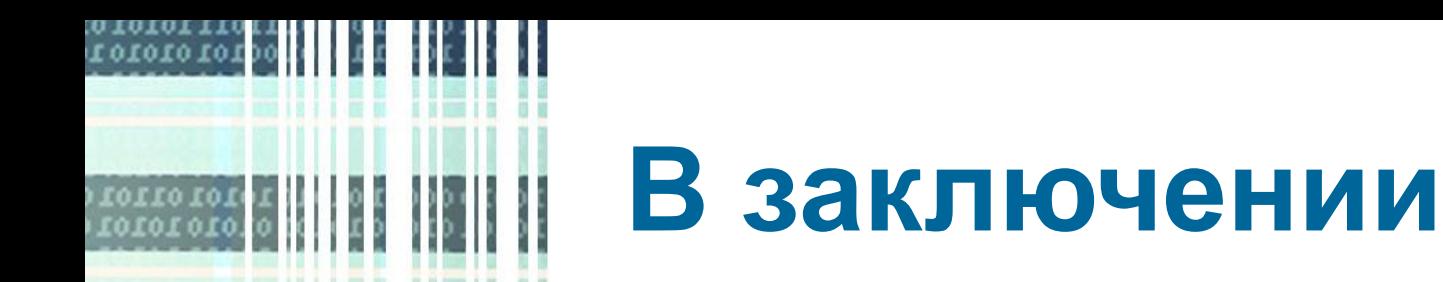

**Мы рады интересу проявленному вами к нашей системе управления контейнерным терминалом.**

**Надеемся на выбор нашей системы для автоматизации управления вашего контейнерного терминала.**

**Спасибо за внимание.**

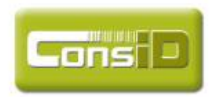